# Package 'sigPathway'

April 11, 2023

Type Package Title Pathway Analysis Version 1.66.2 Date 2008-10-19 Author Weil Lai (optimized R and C code), Lu Tian and Peter Park (algorithm development and initial R code) Maintainer Weil Lai <wlai@alum.mit.edu> **Depends**  $R$  ( $>= 2.10$ ) Suggests hgu133a.db (>= 1.10.0), XML (>= 1.6-3), AnnotationDbi (>= 1.3.12) Description Conducts pathway analysis by calculating the NT\_k and NE\_k statistics as described in Tian et al. (2005) License GPL-2 URL <http://www.pnas.org/cgi/doi/10.1073/pnas.0506577102>, <http://www.chip.org/~ppark/Supplements/PNAS05.html> biocViews DifferentialExpression, MultipleComparison git\_url https://git.bioconductor.org/packages/sigPathway git\_branch RELEASE\_3\_16 git\_last\_commit 0351ca6 git\_last\_commit\_date 2023-01-19

Date/Publication 2023-04-10

# R topics documented:

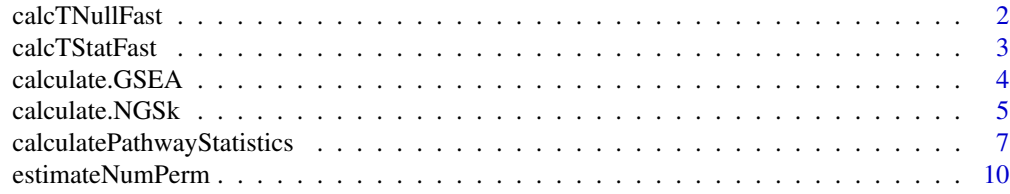

# <span id="page-1-0"></span>2 calcTNullFast

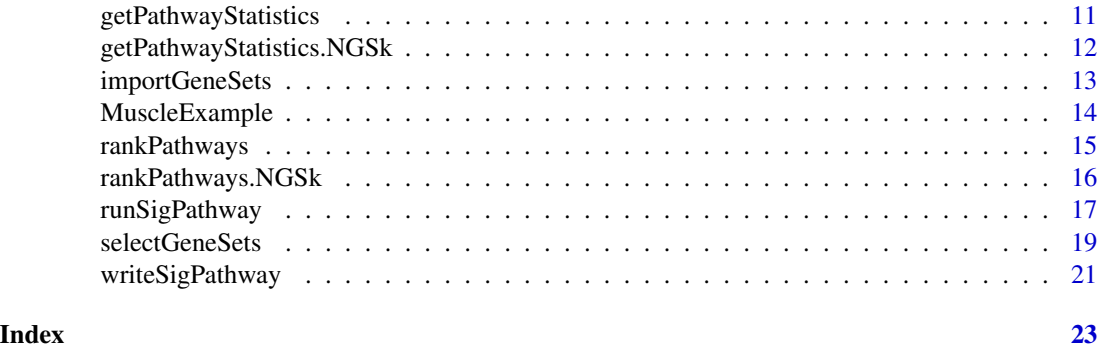

calcTNullFast *Compute Null T Distribution for Each Gene*

# Description

Computes a null t distribution for each gene by permuting the phenotypes.

#### Usage

calcTNullFast(tab, phenotype, nsim, ngroups = 2, allphenotypes = FALSE)

#### Arguments

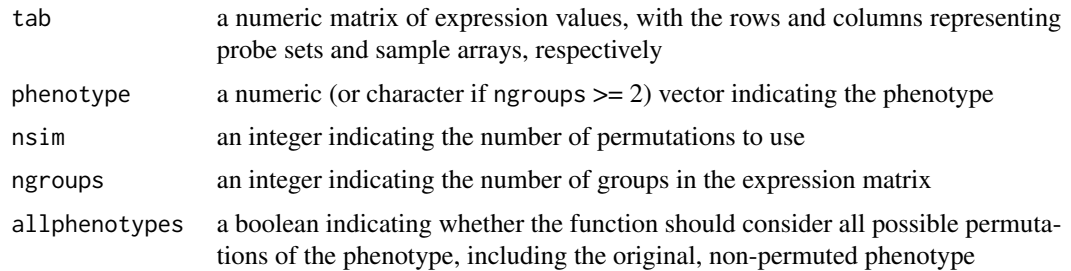

# Details

Similar to calcTStatFast but calculates t-statistics over permuted phenotypes. If allphenotypes == FALSE, then any permutation that has a permuted phenotype equal to the original phenotype will be repermuted. For example, all the possible permutations for phenotype ==  $c(\theta, \theta, 1, 1)$  are  $c(0,0,1,1), c(0,1,0,1), c(1,0,1,0), c(1,0,0,1), c(0,1,1,0),$  and  $c(1,1,0,0)$ . If all phenotypes == FALSE, then the results will not include values from the  $c(0,0,1,1)$  case.

The help file of calcTStatFast has more details on the different statistics one can calculate based on the value specified for ngroups.

# Value

A matrix with nsim rows and nrow(tab) columns.

# <span id="page-2-0"></span>calcTStatFast 3

#### Author(s)

Weil Lai

# calcTStatFast *Compute T-Statistics and Corresponding P-Values*

# Description

Computes t-statistics and corresponding p-values.

#### Usage

```
calcTStatFast(tab, phenotype, ngroups = 2)
```
#### **Arguments**

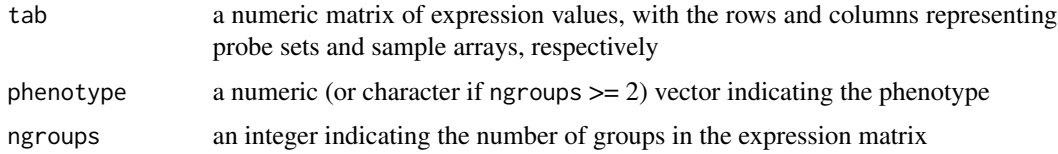

#### Details

If there are two groups in the matrix, it is recommended to use 0 and 1 to denote which sample columns belong to which group. If the phenotype is a character vector, then the phenotype ranked first in the alphabet is considered as 0.

If ngroups = 2, the t-test done here is equivalent to a unpaired two-sample t-test, assuming unequal variances. Please note that as of version 1.1.6, the sign of the t-statistic is positive when the mean of group 1 is greater than the mean of group 0.

If there is only one group in the matrix (e.g., Alzheimer's data set as reanalyzed in Tian et al. (2005)), then the phenotype vector should consist of continuous values. In this case, the association between phenotype and expression values is first calculated as Pearson correlation coefficients, transformed to Fisher's z, and then rescaled so that its variance is 1:

 $z = 0.5 * log((1 + rho)/(1 - rho)) * sqrt(n-3)$ , where n is the number of phenotypes.

If ngroups > 2, the f-statistics (from 1-way ANOVA) are calculated. The user will need to check that the data have similar variances among the groups.

#### Value

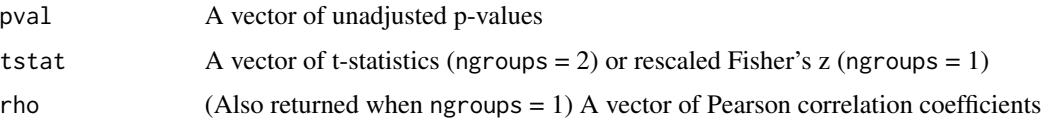

#### Author(s)

Weil Lai

#### Examples

```
## Load inflammatory myopathy data set
data(MuscleExample)
statList <- calcTStatFast(tab, phenotype, ngroups = 2)
## Generate histogram of p-values
hist(statList$pval, xlab = "Unadjusted p-values", ylab = "Frequency")
```
calculate.GSEA *Calculate 2-sided statistics based on the GSEA algorithm*

#### Description

Calculates the 2-sided statistics based on the GSEA algorithm.

# Usage

```
calculate.GSEA(tab, phenotype, gsList, nsim = 1000,
               verbose = FALSE, alwaysUseRandomPerm = FALSE)
```
# Arguments

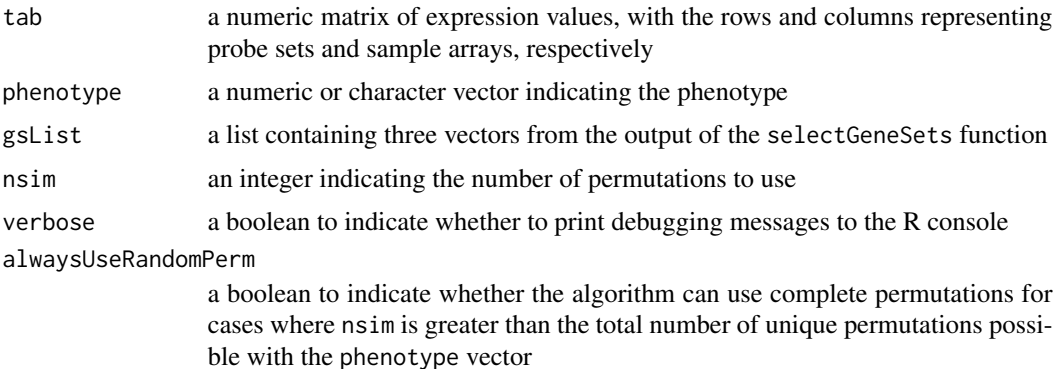

#### Details

This function assumes 2 distinct types of phenotypes in the data. It calculates a variant of the GSEA statistics (Mootha et al.) with the following modifications: (a) GSEA was changed from a 1-sided to a 2-sided approach. (b) The 2-group t-statistics is used as the difference metric.

The function also normalizes the GSEA statistic and calculates the corresponding q-values for each gene set as described in Tian et al. (2005) The function's output can be used for further analysis in other functions such as rankPathways.NGSk or getPathwayStatistics.NGSk.

<span id="page-3-0"></span>

# <span id="page-4-0"></span>calculate.NGSk 5

# Value

A list containing

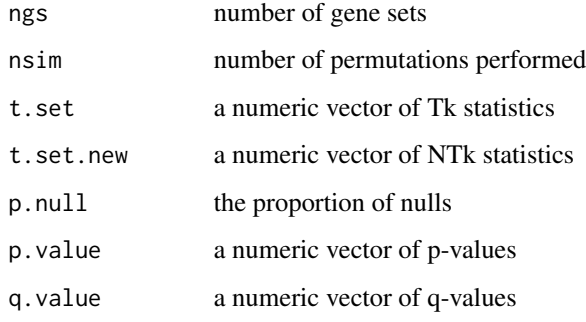

# Author(s)

Lu Tian, Peter Park, and Weil Lai

#### References

Mootha V.K., Lindgren C.M., Eriksson K.F., Subramanian A., Sihag S., Lehar J., Puigserver P., Carlsson E., Ridderstrale M., Laurila E., Houstis N., Daily M.J., Patterson N., Mesirov J.P., Golud T.R., Tamayo P., Spiegelman B., Lander E.S., Hirshhorn J.N., Altshuler D., Groop L.C. (2003) PGC-1alpha-responsive genes involved in oxidative phosphorylation are coordinately downregulated in human diabetes. *Nature Genetics*, 34, 267-73.

Tian L., Greenberg S.A., Kong S.W., Altschuler J., Kohane I.S., Park P.J. (2005) Discovering statistically significant pathways in expression profiling studies. *Proceedings of the National Academy of Sciences of the USA*, 102, 13544-9.

<http://www.pnas.org/cgi/doi/10.1073/pnas.0506577102>

calculate.NGSk *Calculate NGSk (NTk-like) statistics with gene label permutation*

#### Description

Calculates the NGSk (NTk-like) statistics with gene label permutation and the corresponding pvalues and q-values for each selected pathway.

#### Usage

```
calculate.NGSk(statV, gsList, nsim = 1000, verbose = FALSE,
              alwaysUseRandomPerm = FALSE)
```
#### Arguments

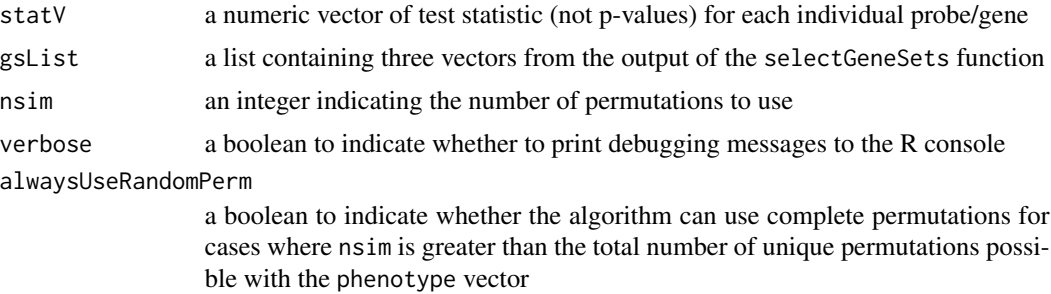

#### Details

This function is a generalized version of NTk calculations; calculate.NTk calls this function internally. To use this function, the user must specify a vector of test statistics (e.g., t-statistic, Wilcoxon). Pathways from this function can be ranked with rankPathways.NGSk or with rankPathways when combined with results from another pathway analysis algorithm (e.g., calculate.NEk).

# Value

A list containing

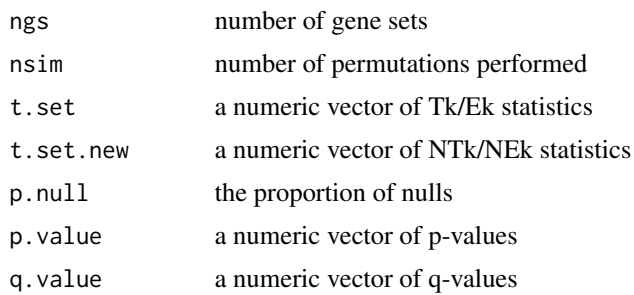

### Author(s)

Lu Tian, Peter Park, and Weil Lai

#### References

Tian L., Greenberg S.A., Kong S.W., Altschuler J., Kohane I.S., Park P.J. (2005) Discovering statistically significant pathways in expression profiling studies. *Proceedings of the National Academy of Sciences of the USA*, 102, 13544-9.

<http://www.pnas.org/cgi/doi/10.1073/pnas.0506577102>

# Examples

## Load in filtered, expression data data(MuscleExample)

## Prepare the pathways to analyze

```
probeID <- rownames(tab)
gsList <- selectGeneSets(G, probeID, 20, 500)
nsim <- 1000
ngroups <- 2
verbose <- TRUE
weightType <- "constant"
methodName <- "NGSk"
npath <-25allpathways <- FALSE
annotpkg <- "hgu133a.db"
statV <- calcTStatFast(tab, phenotype, ngroups)$tstat
res.NGSk <- calculate.NGSk(statV, gsList, nsim, verbose)
## Summarize top pathways from NGSk
res.pathways.NGSk <-
  rankPathways.NGSk(res.NGSk, G, gsList, methodName, npath)
print(res.pathways.NGSk)
## Get more information about the probe sets' means and other statistics
## for the top pathway in res.pathways.NGSk
gpsList <-
  getPathwayStatistics.NGSk(statV, probeID, G, res.pathways.NGSk$IndexG,
                            FALSE, annotpkg)
print(gpsList[[1]])
## Write table of top-ranked pathways and their associated probe sets to
## HTML files
parameterList <-
  list(nprobes = nrow(tab), nsamples = ncol(tab),
       phenotype = phenotype, ngroups = ngroups,
       minNPS = 20, maxNPS = 500, ngs = res.NGSk$ngs,
       nsim.NGSk = res.NGSk$nsim,
       annotpkg = annotpkg, npath = npath, allpathways = allpathways)
writeSP(res.pathways.NGSk, gpsList, parameterList, tempdir(),
        "sigPathway_cNGSk", "TopPathwaysTable.html")
```
calculatePathwayStatistics

*Calculate the NTk and NEk statistics*

# Description

Calculates the NTk and NEk statistics and the corresponding p-values and q-values for each selected pathway.

#### Usage

```
calculate.NTk(tab, phenotype, gsList, nsim = 1000,
              ngroups = 2, verbose = FALSE, alwaysUseRandomPerm = FALSE)
calculate.NEk(tab, phenotype, gsList, nsim = 1000,
              weightType = c("constant", "variable"),
              ngroups = 2, verbose = FALSE, alwaysUseRandomPerm = FALSE)
```
# Arguments

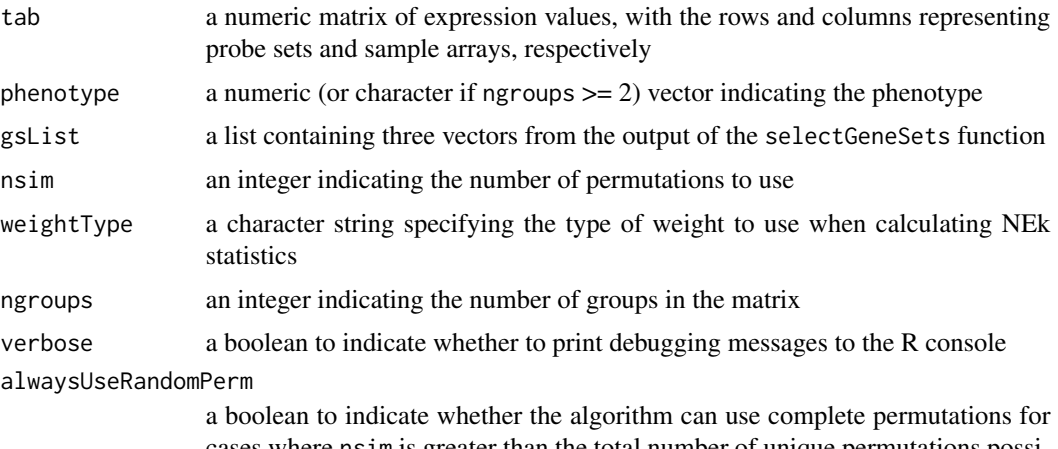

cases where nsim is greater than the total number of unique permutations possible with the phenotype vector

#### Details

These functions calculate the NTk and NEk statistics and the corresponding p-values and q-values for each selected pathway. The output of both functions should be together to rank top pathways with the rankPathways function.

#### Value

A list containing

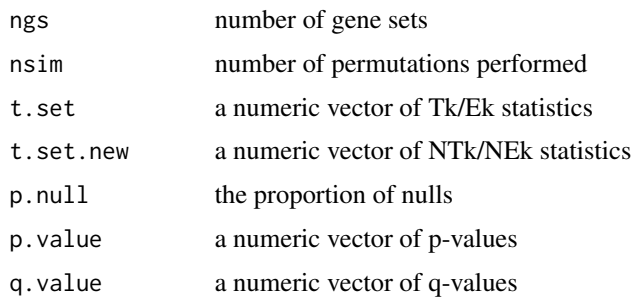

# Author(s)

Lu Tian, Peter Park, and Weil Lai

#### References

Tian L., Greenberg S.A., Kong S.W., Altschuler J., Kohane I.S., Park P.J. (2005) Discovering statistically significant pathways in expression profiling studies. *Proceedings of the National Academy of Sciences of the USA*, 102, 13544-9.

<http://www.pnas.org/cgi/doi/10.1073/pnas.0506577102>

#### Examples

```
## Load in filtered, expression data
data(MuscleExample)
## Prepare the pathways to analyze
probeID <- rownames(tab)
gsList <- selectGeneSets(G, probeID, 20, 500)
## Calculate NTk and weighted NEk for each gene set
## * Use a higher nsim (e.g., 2500) value for more reproducible results
nsim <- 1000
ngroups <- 2
verbose <- TRUE
weightType <- "constant"
methodNames <- c("NTk", "NEk")
npath <-25allpathways <- FALSE
annotpkg <- "hgu133a.db"
res.NTk <- calculate.NTk(tab, phenotype, gsList, nsim, ngroups, verbose)
res.NEk <- calculate.NEk(tab, phenotype, gsList, nsim, weightType,
                         ngroups, verbose)
## Summarize results
res.pathways <- rankPathways(res.NTk, res.NEk, G, tab, phenotype,
                             gsList, ngroups, methodNames, npath, allpathways)
print(res.pathways)
## Get more information about the probe sets' means and other statistics
## for the top pathway in res.pathways
statList <- calcTStatFast(tab, phenotype, ngroups)
gpsList <-
  getPathwayStatistics(tab, phenotype, G, res.pathways$IndexG,
                       ngroups, statList, FALSE, annotpkg)
print(gpsList[[1]])
## Write table of top-ranked pathways and their associated probe sets to
## HTML files
parameterList <-
  list(nprobes = nrow(tab), nsamples = ncol(tab),phenotype = phenotype, ngroups = ngroups,
       minNPS = 20, maxNPS = 500, ngs = res.NTk$ngs,
       nsim.NTk = res.NTk$nsim, nsim.NEk = res.NEk$nsim,
       weightType = weightType,
```

```
annotpkg = annotpkg, npath = npath, allpathways = allpathways)
writeSP(res.pathways, gpsList, parameterList, tempdir(), "sigPathway_cPS",
        "TopPathwaysTable.html")
```
estimateNumPerm *Compute the Number of Unique Permutations for a Phenotype Vector*

#### Description

Computes the number of unique permutations based on a vector of phenotypes and the number of groups.

#### Usage

estimateNumPerm(phenotype, ngroups)

#### Arguments

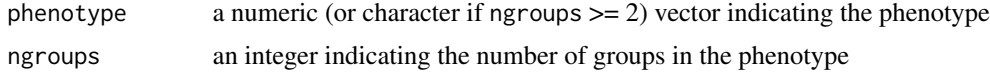

#### Details

This function calculates the number of unique permutations based on the given phenotype and the number of groups present in the phenotype. This function is used internally in sigPathway and attempts to avoid numeric overflow associated with multiplying out large factorials.

# Value

A numeric with length 1.

#### Author(s)

Weil Lai

# Examples

```
## One group: continuous observations
ptype1 <- c(24,25,17,26,25,16,14,17,12,15,19,20)
print(estimateNumPerm(ptype1, 1))
```

```
## Two groups
ptype2 <- c(0,1,1,0,1,0,1)
print(estimateNumPerm(ptype2, 2))
```

```
## Three groups
ptype3a <- c(2,0,1,2,0,1,2,0,0,1,1,2)
```

```
print(estimateNumPerm(ptype3a, 3))
ptype3b <- c("Banana","Apple","Lemon","Lemon","Lemon",
             "Apple", "Lemon", "Banana", "Banana")
print(estimateNumPerm(ptype3b, 3))
```
getPathwayStatistics *Give the statistics for the probe sets in a pathway*

# Description

Gives the statistics for the probe sets associated with a pathway.

#### Usage

```
getPathwayStatistics(tab, phenotype, G, index, ngroups = 2,
                     statList = NULL, keepUnknownProbes = FALSE,
                     annotpkg = NULL)
```
# Arguments

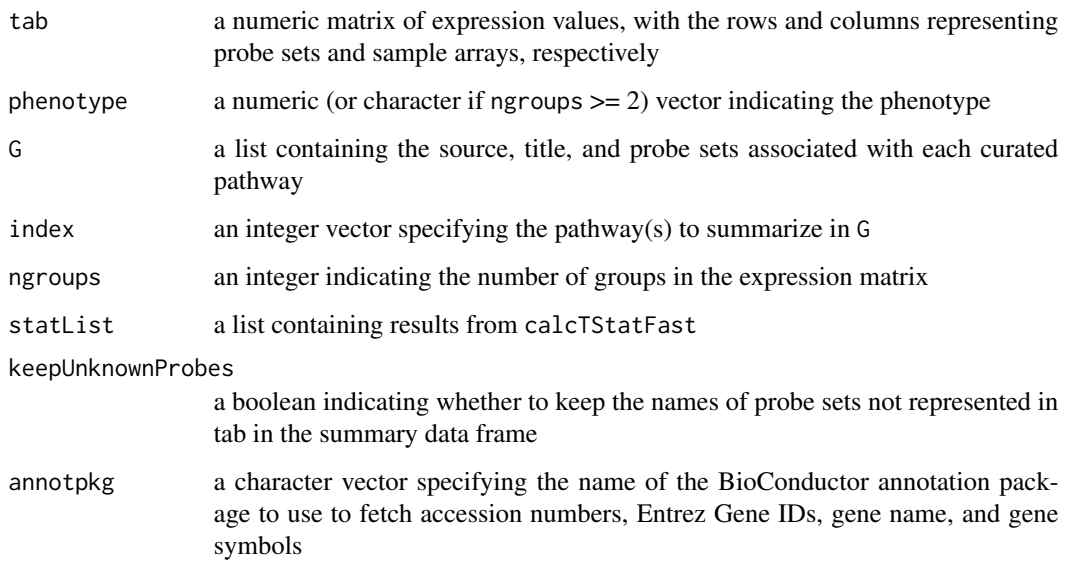

# Details

This function gives the mean, standard deviation, and test statistic for each probe in the pathway as indicated in G[[index]].

# <span id="page-11-0"></span>Value

A list containing data frames (1 per pathway) with the probes' name, mean, standard deviation, the test statistic (e.g., t-test), and the corresponding unadjusted p-value.

If ngroups = 1, the Pearson correlation coefficient is also returned.

If a valid annotpkg is specified, the probes' accession numbers, Entrez Gene IDs, gene name, and gene symbols are also returned. This option only works if the probes in the gene set list G are manufacturer IDs corresponding to those used in making the BioConductor annotation package.

# Note

See the help page of calculate.NTk or calculate.NEk for example code that uses getPathwayStatistics

# Author(s)

Weil Lai

getPathwayStatistics.NGSk

*Give the statistics for the probe sets in a pathway*

#### Description

Gives the statistics for the probe sets associated with a pathway.

# Usage

```
getPathwayStatistics.NGSk(statV, probeID, G, index,
                          keepUnknownProbes = FALSE, annotpkg = NULL)
```
#### Arguments

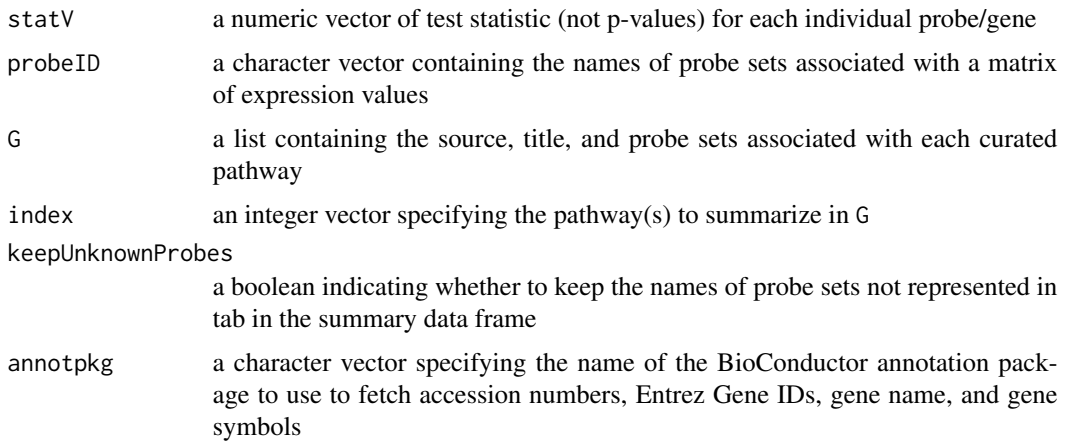

#### <span id="page-12-0"></span>importGeneSets 13

#### Details

This function gives the test statistic for each probe in the pathway as indicated in G[[index]].

#### Value

A list containing data frames (1 per pathway) with the probes' name and the corresponding test statistic.

If a valid annotpkg is specified, the probes' accession numbers, Entrez Gene IDs, gene name, and gene symbols are also returned. This option only works if the probes in the gene set list G are manufacturer IDs corresponding to those used in making the BioConductor annotation package.

#### Note

See the help page for calculate.NGSk for example code that uses getPathwayStatistics.NGSk

#### Author(s)

Weil Lai

importGeneSets *Import gene sets stored in GMT, GMX, GRP, and XML file formats*

#### Description

Imports gene sets stored in GMT, GMX, GRP, and XML file formats and converts them to sigPathway's preferred format.

#### Usage

```
importGeneSets(fileNames, verbose = TRUE)
gmtToG(fileNames, verbose = TRUE)
gmxToG(fileNames, verbose = TRUE)
grpToG(fileNames, verbose = TRUE)
xmlToG(fileNames, verbose = TRUE)
```
# Arguments

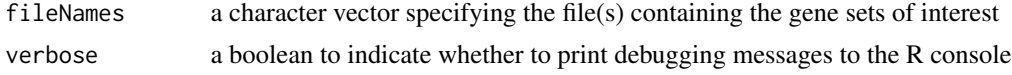

# Details

These functions read in gene sets stored in GMT, GMX, GRP, and XML file formats and converts them to a list format that sigPathway can use. Redundant gene IDs in each gene set are removed during conversion. The importGeneSets function can read in GMT, GMX, GRP, and XML files in one pass. The gmtToG, gmxToG, grpToG, and xmlToG functions are specific to reading in their respective file formats.

#### <span id="page-13-0"></span>Value

A list containing sublists representing each imported gene set. The vignette contains more details about the list structure.

# **Note**

These functions do not check whether the files are in the correct format and will give spurious output when given files in the wrong format. The xmlToG function requires the XML package, which is available on CRAN. The xmlToG function also requires XML files to be formatted based on the MSigDB Document Type Definition.

#### Author(s)

Weil Lai

#### References

[http://www.broad.mit.edu/cancer/software/gsea/wiki/index.php/Data\\_formats](http://www.broad.mit.edu/cancer/software/gsea/wiki/index.php/Data_formats)

MuscleExample *Subset of Inflammatory Myopathy Dataset to Demonstrate sigPathway*

#### Description

MuscleExample is an R workspace containing the following objects: (1) tab: a matrix of 5000 rows and 15 columns (2) phenotype: a indicator vector which denotes which columns in tab are arrays from normal (NORM) and inclusion body myositis (IBM) (3) G: a list containing the source, title, and the probe set IDs associated with 626 pathways

The full inflammatory myopathway dataset (which includes all probe sets and samples, including more NORM, IBM, and dermatomyositis arrays) and a more comprehensive pathway annotation list for the HG-U133A and other selected array platforms are available at [http://www.chip.org/](http://www.chip.org/~ppark/PNAS05/) [~ppark/PNAS05/](http://www.chip.org/~ppark/PNAS05/)

Although the objects contained in MuscleExample are subsets of the full dataset, the results obtained from running pathway analysis with MuscleExample are comparable to those obtained using the full dataset. This example dataset contains 8 IBM and 7 NORM arrays. The 5000 probe sets were selected by considering the variance of the expression values of each probe set among the 15 arrays.

# Usage

```
data(MuscleExample)
```
# Format

1 integer matrix, 1 numeric vector, and 1 list

# <span id="page-14-0"></span>rankPathways 15

# Source

<http://www.chip.org/~ppark/PNAS05/>

#### References

Tian L., Greenberg S.A., Kong S.W., Altschuler J., Kohane I.S., Park P.J. (2005) Discovering statistically significant pathways in expression profiling studies. *Proceedings of the National Academy of Sciences of the USA*, 102, 13544-9.

<http://www.pnas.org/cgi/doi/10.1073/pnas.0506577102>

rankPathways *Summarizes Top Pathways from Pathway Analyses*

# Description

Summarizes top pathways from pathway analyses.

# Usage

```
rankPathways(res.A, res.B, G, tab, phenotype, gsList, ngroups,
             methodNames = NULL, npath = 25, allpathways = FALSE)
```
#### Arguments

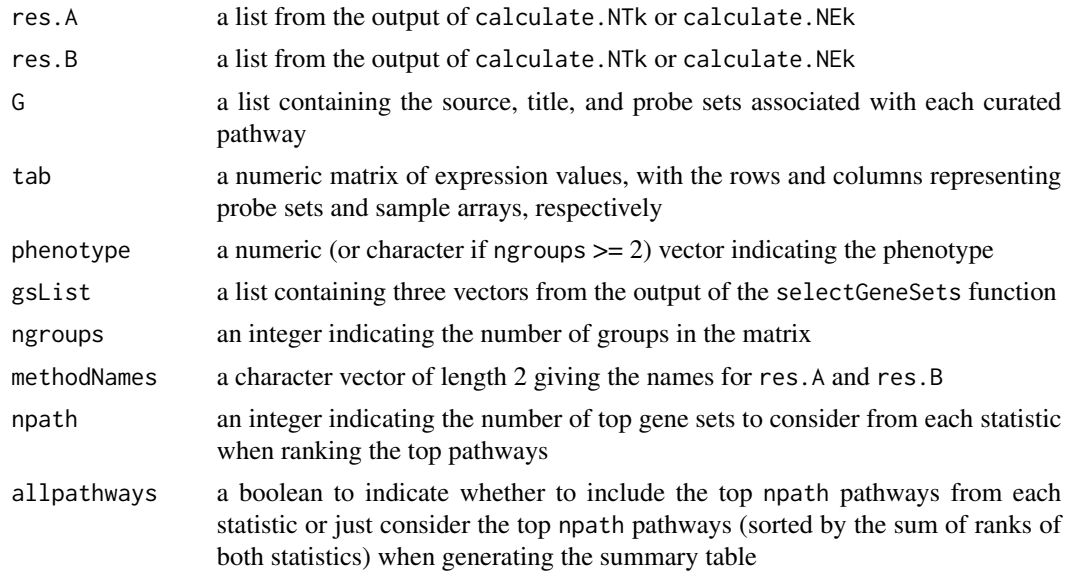

#### Details

This function ranks together the statistics given in res. A and res. B and summarizes the top gene sets in a tabular format similar to Table 2 in Tian et al. (2005)

# <span id="page-15-0"></span>Value

A data frame showing the pathways' indices in G, gene set category, pathway title, set size, res.A's statistics, res.B's statistics, the corresponding q-values, and the ranks for the top gene sets.

# Note

See the help page for calculate.NTk or calculate.NEk for example code that uses rankPathways

#### Author(s)

Lu Tian, Peter Park, and Weil Lai

# References

Tian L., Greenberg S.A., Kong S.W., Altschuler J., Kohane I.S., Park P.J. (2005) Discovering statistically significant pathways in expression profiling studies. *Proceedings of the National Academy of Sciences of the USA*, 102, 13544-9.

<http://www.pnas.org/cgi/doi/10.1073/pnas.0506577102>

rankPathways.NGSk *Summarizes Top Pathways from One of the Pathway Analyses*

#### Description

Summarizes top pathways from one of the pathway analyses (i.e., calculate.NTk, calculate.NEk, calculate.NGSk, or calculate.GSEA)

#### Usage

```
rankPathways.NGSk(res.NGSk, G, gsList, methodName = "NGSk",
                 npath = 25
```
### Arguments

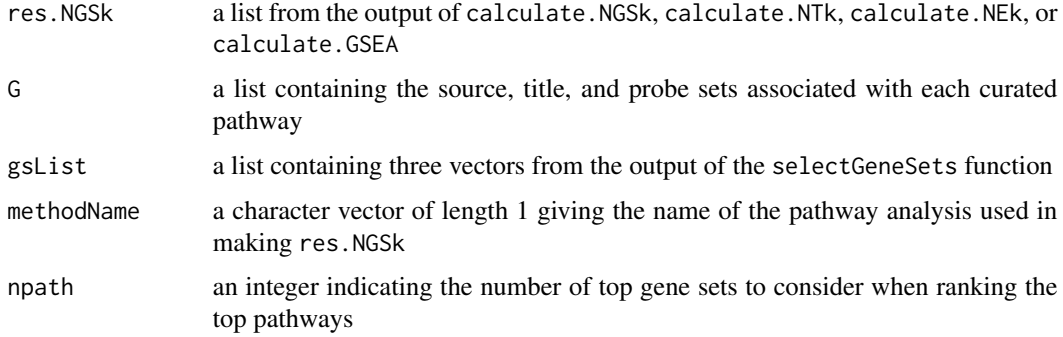

# <span id="page-16-0"></span>runSigPathway 17

# Details

This function ranks the statistics given in res.NGSk and summarizes the top gene sets in a tabular format similar to Table 2 in Tian et al. (2005)

# Value

A data frame showing the pathways' indices in G, gene set category, pathway title, set size, res.NGSk's statistics, the corresponding q-values, and the numerical ranks for the top gene sets.

#### Note

See the help page for calculate.NGSk for example code that uses rankPathways.NGSk

# Author(s)

Lu Tian, Peter Park, and Weil Lai

# References

Tian L., Greenberg S.A., Kong S.W., Altschuler J., Kohane I.S., Park P.J. (2005) Discovering statistically significant pathways in expression profiling studies. *Proceedings of the National Academy of Sciences of the USA*, 102, 13544-9.

<http://www.pnas.org/cgi/doi/10.1073/pnas.0506577102>

runSigPathway *Perform pathway analysis*

#### **Description**

Performs pathway analysis

#### Usage

```
runSigPathway(G, minNPS = 20, maxNPS = 500,
              tab, phenotype, nsim = 1000,
             weightType = c("constant", "variable"), ngroups = 2,npath = 25, verbose = FALSE, allpathways = FALSE,
              annotpkg = NULL, alwaysUseRandomPerm = FALSE)
```
#### Arguments

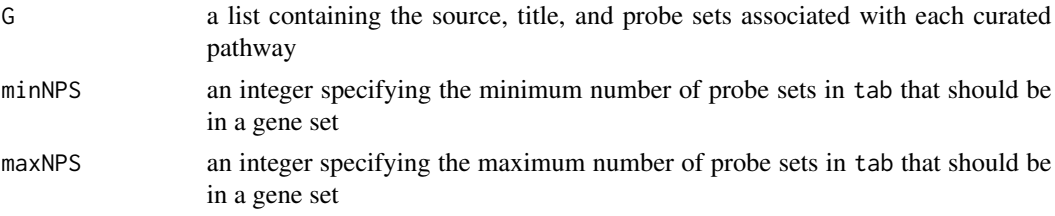

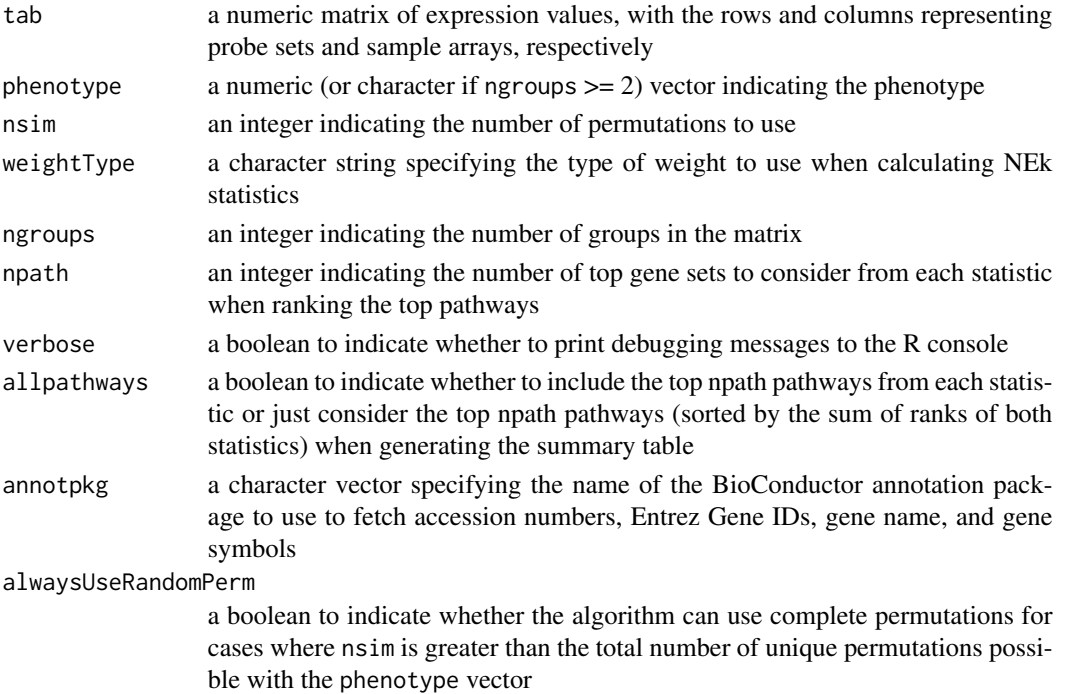

# Details

runSigPathway is a wrapper function that

(1) Selects the gene sets to analyze using selectGeneSets

(2) Calculates NTk and NEk statistics using calculate.NTk and calculate.NEK

(3) Ranks the top npath pathways from each statistic using rankPathways

(4) Summarizes the means, standard deviation, and individual statistics of each probe set in each of the above pathways using getPathwayStatistics

# Value

A list containing

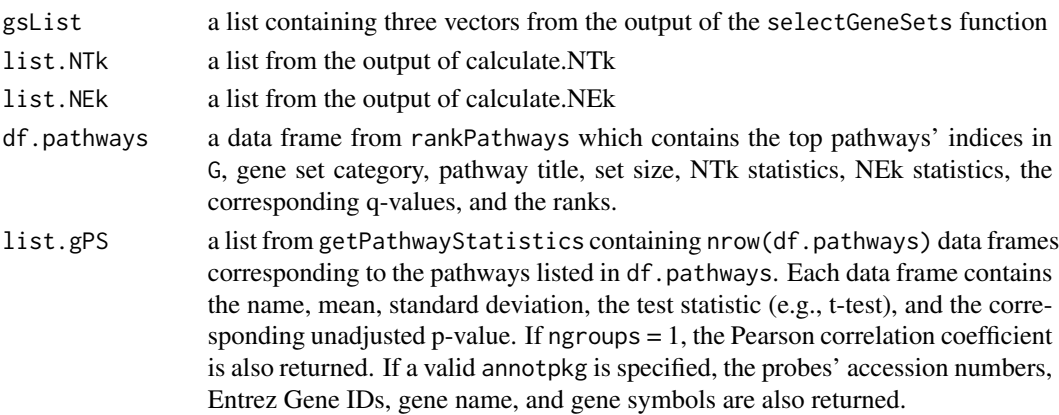

# <span id="page-18-0"></span>selectGeneSets 19

parameters a list of parameters (e.g., nsim) used in the analysis

#### Author(s)

Lu Tian, Peter Park, and Weil Lai

# References

Tian L., Greenberg S.A., Kong S.W., Altschuler J., Kohane I.S., Park P.J. (2005) Discovering statistically significant pathways in expression profiling studies. *Proceedings of the National Academy of Sciences of the USA*, 102, 13544-9.

<http://www.pnas.org/cgi/doi/10.1073/pnas.0506577102>

#### Examples

```
## Load in filtered, expression data
data(MuscleExample)
## Prepare the pathways to analyze and run analysis with 1 wrapper function
nsim <- 1000
ngroups <- 2
verbose <- TRUE
weightType <- "constant"
npath < -25allpathways <- FALSE
annotpkg <- "hgu133a.db"
res.muscle <- runSigPathway(G, 20, 500, tab, phenotype, nsim,
                            weightType, ngroups, npath, verbose,
                            allpathways, annotpkg)
## Summarize results
print(res.muscle$df.pathways)
## Get more information about the probe sets' means and other statistics
## for the top pathway in res.pathways
print(res.muscle$list.gPS[[1]])
## Write table of top-ranked pathways and their associated probe sets to
## HTML files
writeSigPathway(res.muscle, tempdir(), "sigPathway_rSP",
                "TopPathwaysTable.html")
```
selectGeneSets *Select gene sets to be analyzed in pathway analysis*

#### Description

Selects gene sets to be analyzed in pathway analysis based on minimum and maximum number of probe sets to consider per pathway.

#### Usage

```
selectGeneSets(G, probeID, minNPS = 20, maxNPS = 500)
```
#### Arguments

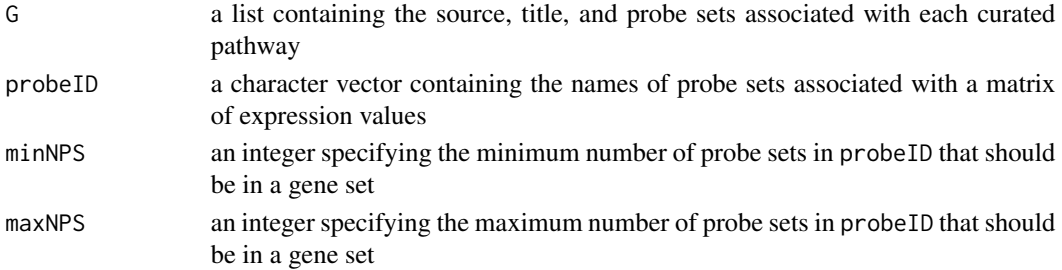

#### Details

This function selects the appropriate pathways from a large, curated list based on the minimum and maximum number of probe sets that should be considered in a gene set. It creates three vectors: nprobesV and indexV representing a sparse indicator matrix and indGused indicating which gene sets were selected from G.

# Value

A list containing

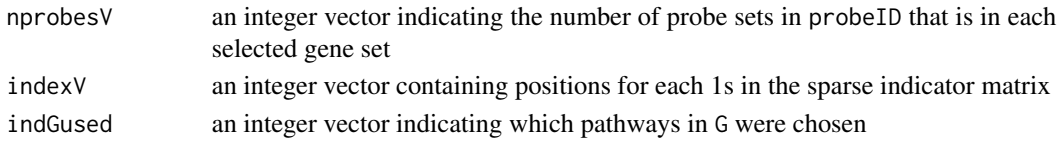

#### Note

See the help page for calculate.NTk or calculate.NEk for example code that uses getPathwayStatistics

#### Author(s)

Lu Tian, Peter Park, and Weil Lai

#### References

Tian L., Greenberg S.A., Kong S.W., Altschuler J., Kohane I.S., Park P.J. (2005) Discovering statistically significant pathways in expression profiling studies. *Proceedings of the National Academy of Sciences of the USA*, 102, 13544-9.

<http://www.pnas.org/cgi/doi/10.1073/pnas.0506577102>

<span id="page-20-0"></span>

#### Description

Writes the table of top-ranked pathways and their associated probe set to HTML files.

# Usage

```
writeSigPathway(spList, resDir = getwd(),
                outputDirName = "sigPathway_results",
                topIndexFileName = "TopPathwaysTable.html")
writeSP(rpDF, gpsList, parameterList = NULL, resDir = getwd(),
       outputDirName = "sigPathway_results",
       topIndexFileName = "TopPathwaysTable.html")
```
### Arguments

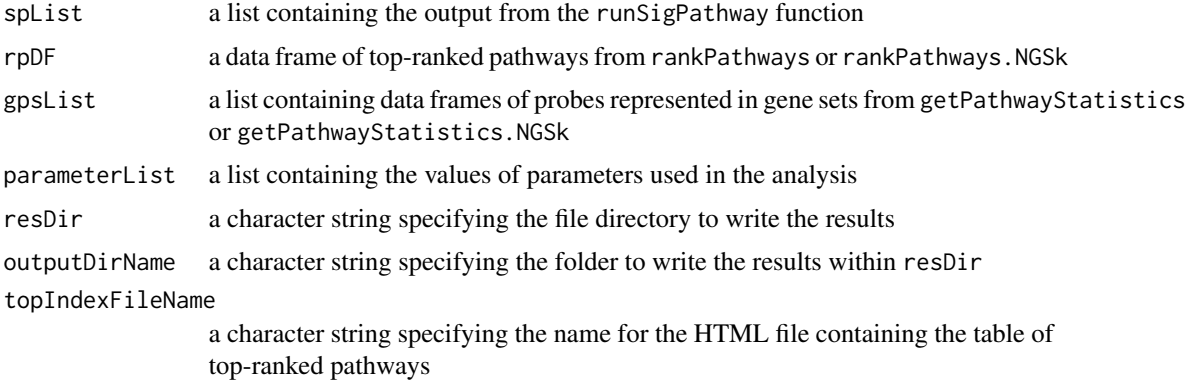

#### Details

These functions export the results of the pathway analysis (e.g., runSigPathway) to several HTML files. The user can then quickly browse through the files for genes of interest within the top-ranked genes.

#### Value

None returned

#### Note

This function only uses the output of runSigPathway to generate the HTML files. Please see the help page of runSigPathway for example usage. The writeSP function should be used for those who have taken calculated the pathway statistics separately as shown in the help file of calculate.NTk, calculate.NEk, and calculate.NGSk

22 writeSigPathway

# Author(s)

Weil Lai

# <span id="page-22-0"></span>Index

calculate.NEk

```
∗ array
    calcTNullFast, 2
    calcTStatFast, 3
    calculate.GSEA, 4
    calculate.NGSk, 5
    calculatePathwayStatistics, 7
    estimateNumPerm, 10
    getPathwayStatistics, 11
    getPathwayStatistics.NGSk, 12
    rankPathways, 15
    rankPathways.NGSk, 16
    runSigPathway, 17
    selectGeneSets, 19
    writeSigPathway, 21
∗ datagen
    importGeneSets, 13
∗ datasets
    MuscleExample, 14
∗ file
    importGeneSets, 13
∗ htest
    calcTNullFast, 2
    calcTStatFast, 3
    calculate.GSEA, 4
    calculate.NGSk, 5
    calculatePathwayStatistics, 7
    estimateNumPerm, 10
    getPathwayStatistics, 11
    getPathwayStatistics.NGSk, 12
    rankPathways, 15
    rankPathways.NGSk, 16
    runSigPathway, 17
    selectGeneSets, 19
    writeSigPathway, 21
calcTNullFast, 2
calcTStatFast, 3
calculate.GSEA, 4
```
*(*calculatePathwayStatistics*)*, [7](#page-6-0)

calculate.NGSk, [5](#page-4-0) calculate.NTk *(*calculatePathwayStatistics*)*, [7](#page-6-0) calculatePathwayStatistics, [7](#page-6-0) estimateNumPerm, [10](#page-9-0) G *(*MuscleExample*)*, [14](#page-13-0) getPathwayStatistics, [11](#page-10-0) getPathwayStatistics.NGSk, [12](#page-11-0) gmtToG *(*importGeneSets*)*, [13](#page-12-0) gmxToG *(*importGeneSets*)*, [13](#page-12-0) grpToG *(*importGeneSets*)*, [13](#page-12-0) importGeneSets, [13](#page-12-0) MuscleExample, [14](#page-13-0) phenotype *(*MuscleExample*)*, [14](#page-13-0) rankPathways, [15](#page-14-0) rankPathways.NGSk, [16](#page-15-0) runSigPathway, [17](#page-16-0) selectGeneSets, [19](#page-18-0) tab *(*MuscleExample*)*, [14](#page-13-0) writeSigPathway, [21](#page-20-0) writeSP *(*writeSigPathway*)*, [21](#page-20-0) xmlToG *(*importGeneSets*)*, [13](#page-12-0)